## **Panasonic**

## List of Compatible Projector Models

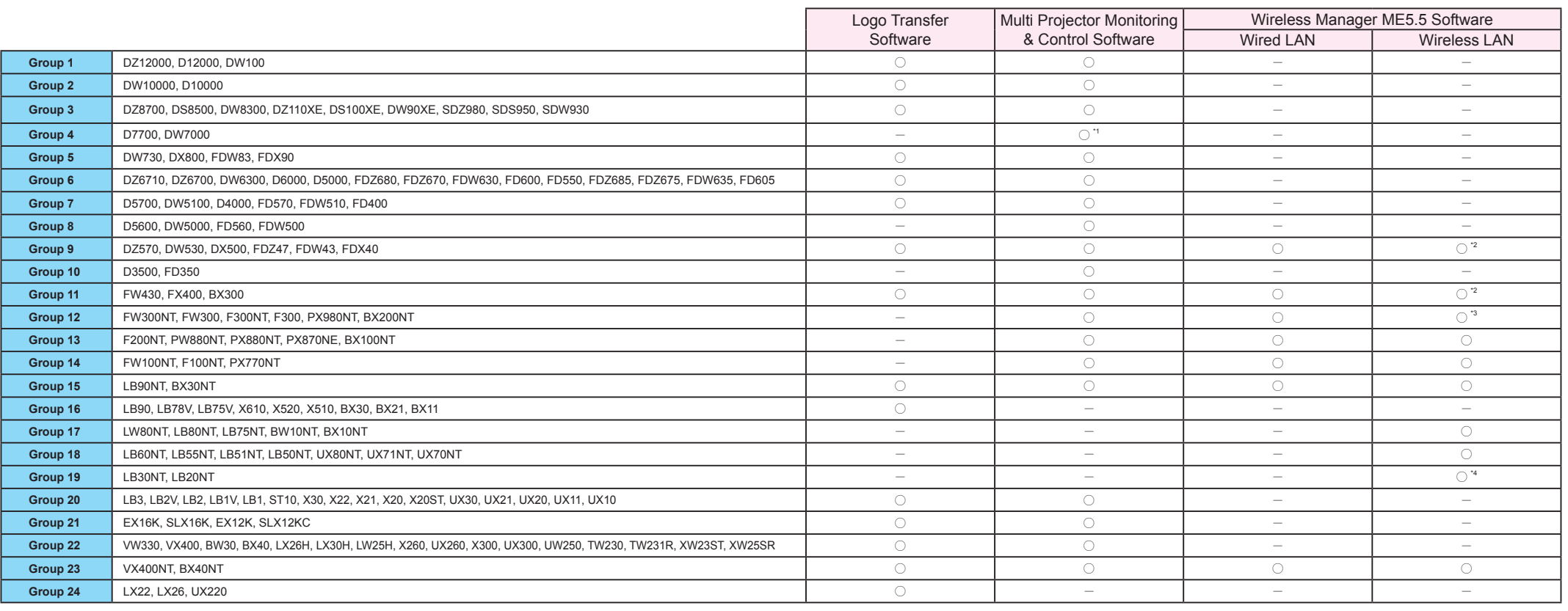

 Alphabet letters are omitted from the end of the above product numbers because the specifications are common regardless of whether the alphabet letters are included. Alphabet letters at end (place of destination: E/EA/U/C/(blank), lens: L/(blank), cabinet colour: S/K/(blank)) \*1 An optional network compatible expansion board is required.

\*2 Wireless module (sold separately) is necessary. \*3 Excluding F300, FW300 as these do not support wireless LAN. \*4 Excluding Macintosh.

## Limitations of Logo Transfer Software

### [Communication and Transfer] **○ : Possible × : Not possible**

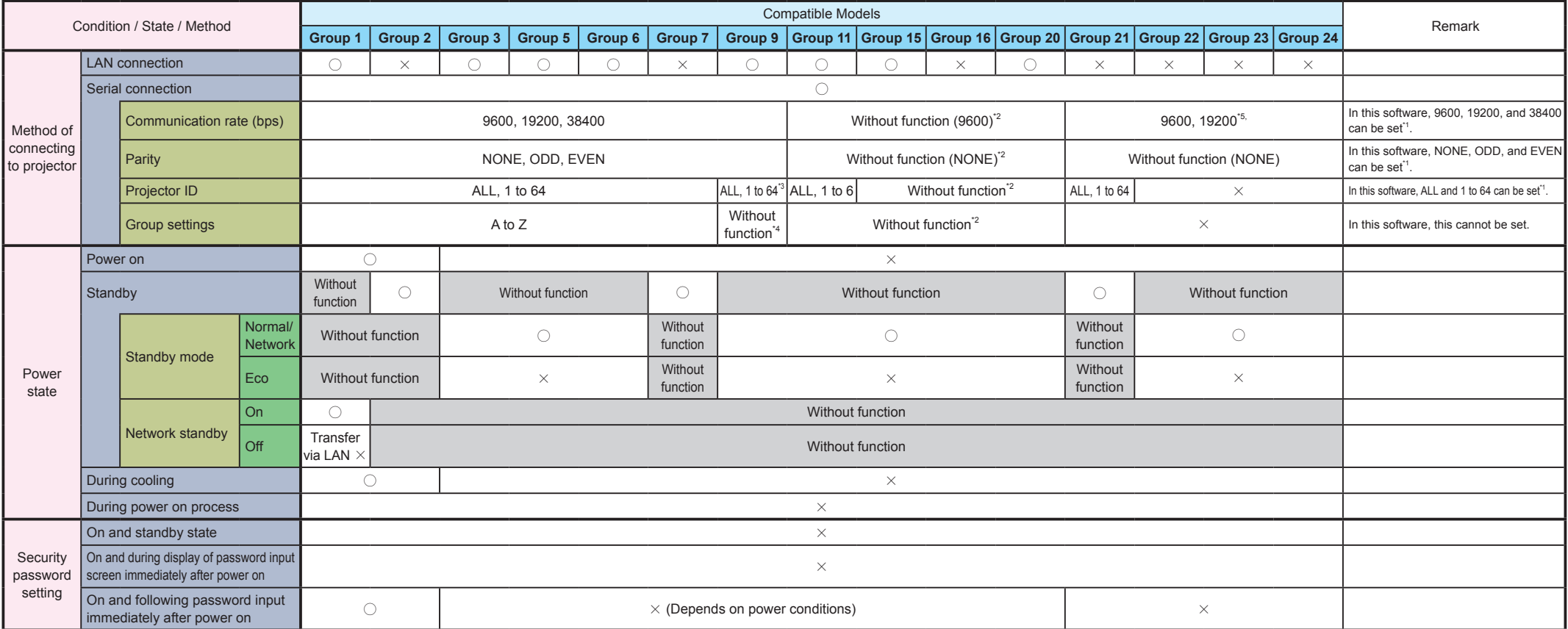

For all of the conditions, if even one of the states corresponding to each condition is " X", sending and receiving is not possible for the projector.

\*1 If select the projector which can not be set for serial connection in the connection selection dialogue box, the setting values that match the same projector are set and cannot be changed.<br>\*2 There is no setting for a s

\*3 ALL, 1 to 6 are generally available for use with the DZ570 series. \*4 There are no settings related to groups for the DZ570 series. \*5 Operate at 9600 when the AMX D.D. is On. Operate at 19200 when the AMX D.D. is Off.

(Refer to the Operating Instructions - Network Operations of the projector regarding the On/Off setting of the AMX D.D.)

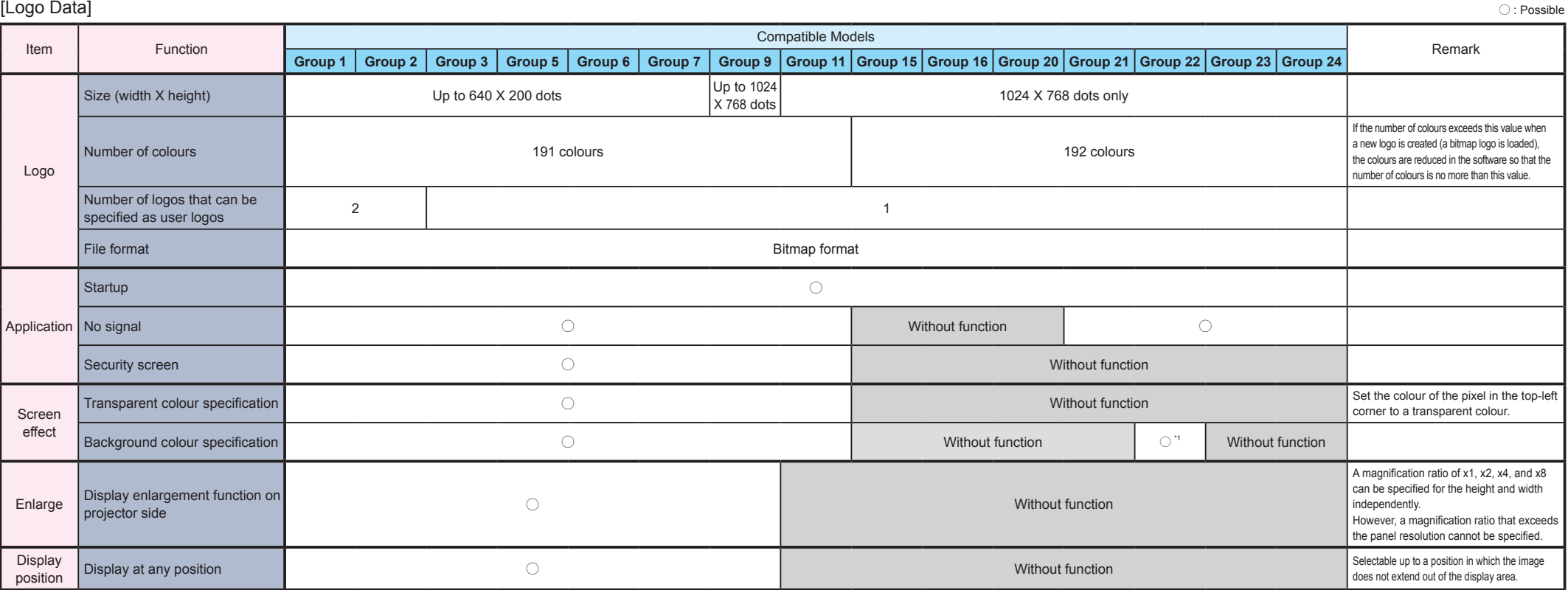

- From 2012.3 -

## Limitations of Multi Projector Monitoring & Control Software

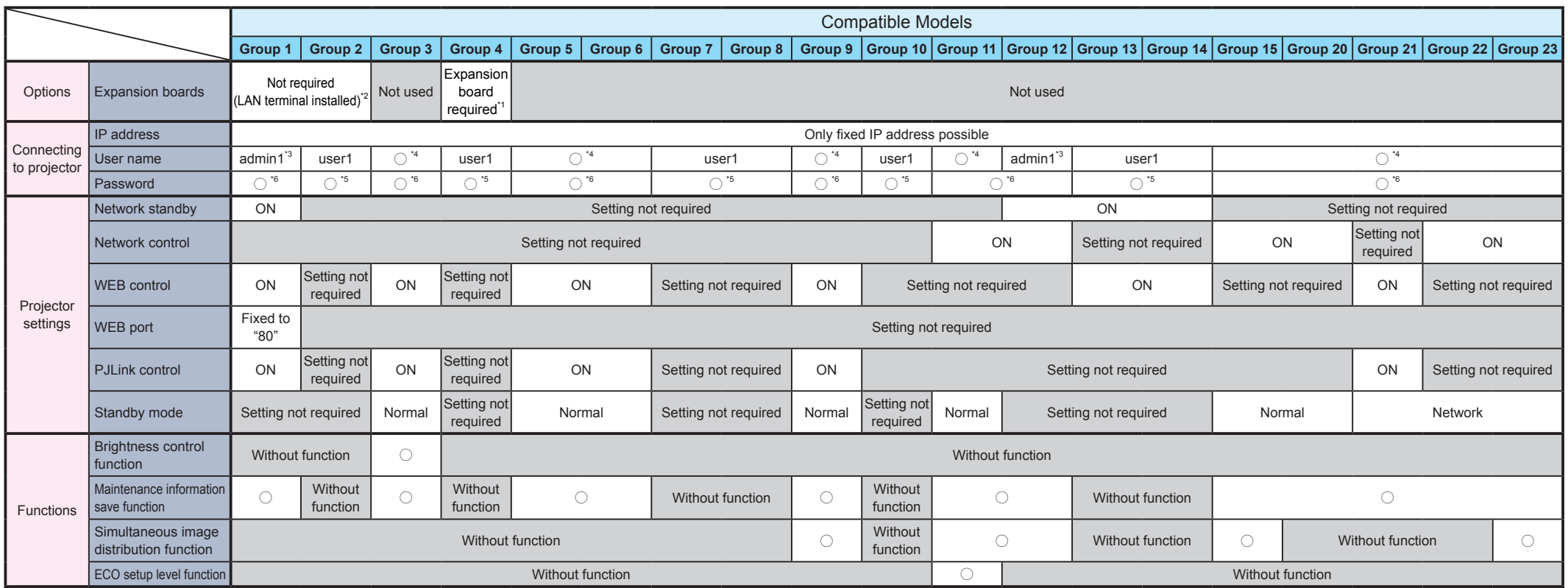

\*1 One of the following separately sold expansion boards with a network function is required.

Network board: ET-MD77NT Digital signal input board (for SD-SDI): ET-MD77SD1

Digital signal input board (for HD/SD-SDI): ET-MD77SD3

Digital signal input board (for DVI): ET-MD77DV \*2 ET-MD77NT of the separately sold expansion boards in \*1 is not supported.

With expansion boards other than ET-MD77NT, the network function on the expansion board side cannot be used (DVI, SDI, and other inputs are enabled).

Digital signal input board (for dual link HD-SDI): Compatible with ET-MD100SD4 (except for D10000)

- The secondary display function cannot be used.
- Function that outputs audio together with images in Live Mode cannot be used.
- Operation is slower when compared to use with software installed.

\*3 A connection is also possible with user1, but some information cannot be acquired and displayed.

\*4 Restricted to the admin (administrator privileges) user name (a connection is also possible with the password of an ordinary user, but some information cannot be acquired and displayed.)

\*5 Use the same password as for WEB control of the projector unit.

\*6 Use the same password of the admin (administrator privileges) user as for WEB control of the projector unit.

# Limitations of Wireless Manager ME5.5 Software

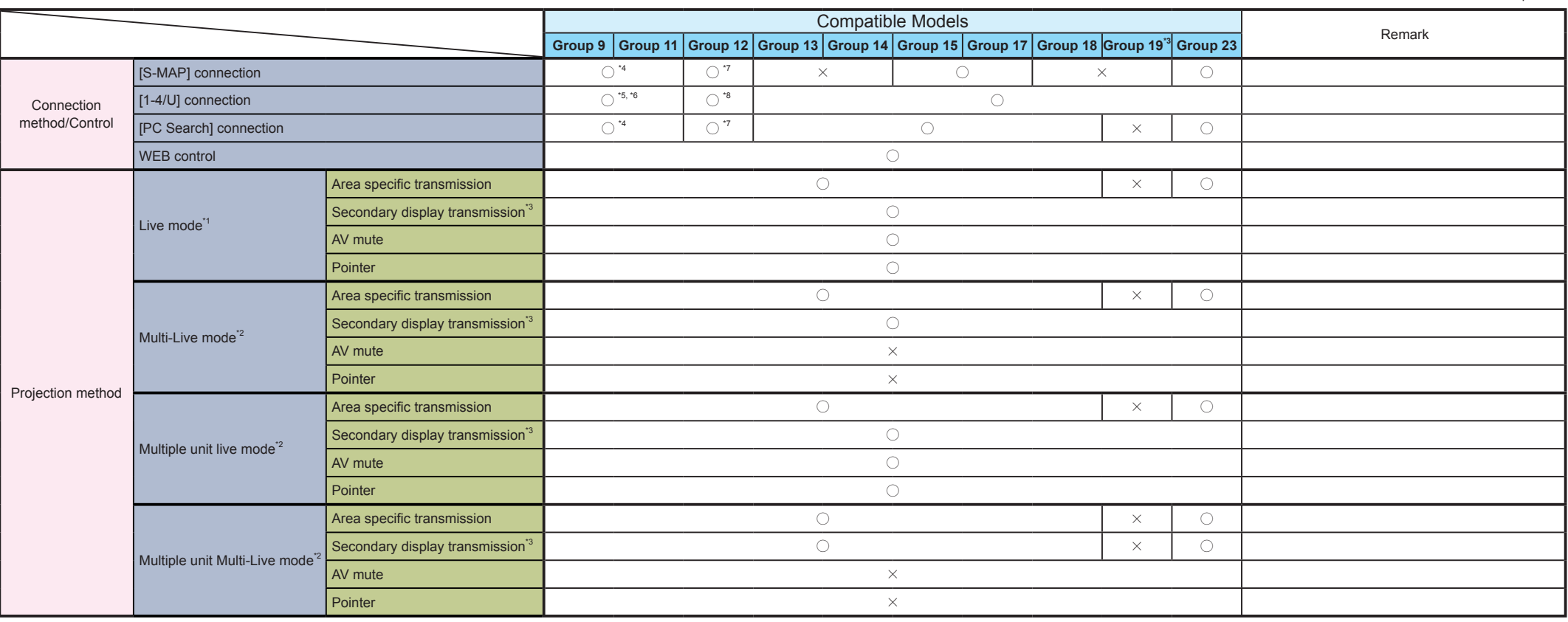

\*1 PC audio can only be output from the projector in "Live mode". However, it is necessary to install this software (driver) on the PC.

\*2 Audio cannot be output in "Multi-Live mode"/"Multiple unit connection".

\*3 Macintosh is unsupported. \*4 Wireless module (sold separately) is necessary.

\*5 When wireless module is not inserted and a wired LAN connection is used, only use by [U (user)] is possible.<br>\*6 To establish connection with IEEE802.11 n, use wireless LAN adapter and access point supporting 11n, and th

\*8 When using a wired LAN connection with an F300/FW300, only use by [U (user)] is possible.

**Limitations of use with software not installed**

 $\bigcirc$  : Possible  $\;\times$  : Not possible